## $PROGRAMMATION - EXAMEN$ DURÉE : 2 HEURES, CALCULATRICES ET DOCUMENTS INTERDITS

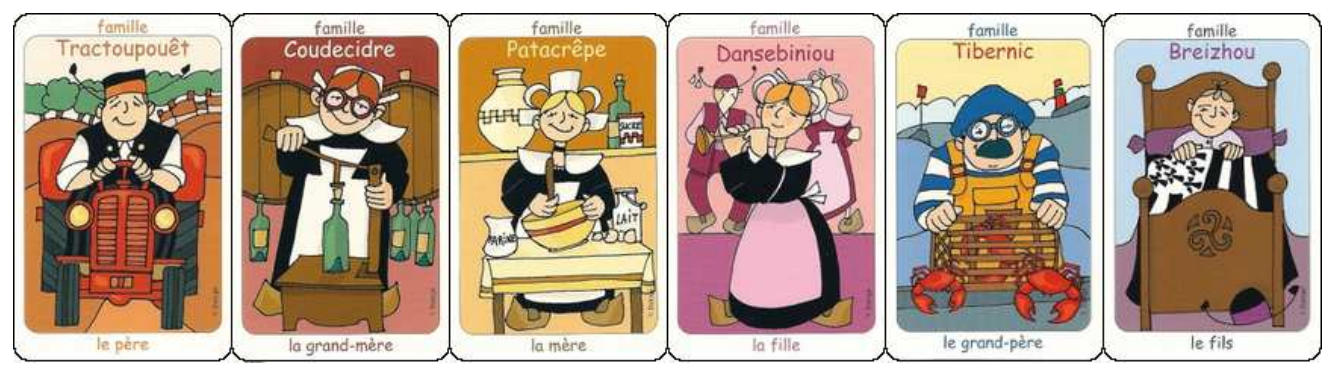

<sup>L</sup>'examen est identique <sup>à</sup> elui de la session de Mai ;o)

On souhaite modéliser des éléments du Jeu des Sept Familles. Dans ce jeu de cartes, il y a généralement 42 cartes réparties en 7 familles, avec 6 membres par famille (le grand-père, la grand-mère, le père, la mère, le fils et la fille), mais on pourrait faire varier ces nombres. Dans les règles classiques, chaque joueur reçoit une main de 6 cartes au début et cherche à obtenir des familles complètes de 6 membres en demandant tour à tour une carte précise à un adversaire. Lorsque l'adversaire possède cette carte, il la donne au demandeur et celui-ci peut ontinuer <sup>à</sup> demander des artes <sup>à</sup> ses adversaires. Sinon, il doit pio
her et son tour de parole se termine.

Il n'y a cependant pas besoin de connaître les règles pour faire ce devoir, car on s'intéresse seulement à la modélisation objets (familles, cartes, main, paquet) et au transfert de cartes.

Dans tout le devoir, pour implémenter une fonction, vous devez RÉUTILISER les fonctions des questions pré
édentes lorsque ela est possible, même si vous ne les avez pas implémentées.

La section 3 est indépendante de la section 2.

#### Les membres de la famille : enum Member 1

On onsidère <sup>l</sup>'énumération suivante :

```
typedef enum Member {
 M E M B E R INVALID = -1,
 MEMBER GRANDPA, MEMBER GRANDMA, MEMBER FATHER, MEMBER MOTHER, MEMBER SON, MEMBER DAUGHTER,
 NB MEMBERS
 Member ;
```
Question 1. Que valent MEMBER\_GRANDPA, MEMBER\_GRANDMA, MEMBER\_DAUGHTER et NB\_MEMBERS ?

Question 2. Impléménter la fonction Member\_ToString() qui retourne la chaîne décrivant un membre de famille m en français, soit le grand-pere, la grand-mere, le pere, la mere, le fils, ou la fille.

char const \* Member\_ToString (Member m);

Voici un exemple d'utilisation de la fonction et la sortie produite :

```
int main (void)
\overline{f}\ddot{}char name [] = "Patacrepe";
   Member member = MEMBER \overline{M} MOTHER;
   fprintf (stdout, "\texttt{Dans_U1a_U} \texttt{families_U\texttt{Xs,_Uje_U}}\demande\texttt{u\texttt{Xs.\backslash n}}",
                 name, Member_ToString (member));
   return 0:<u>.</u> . . . . . . ,
.
```
Dans la famille Patacrepe, je demande la mere.

### 2 Famille : struct Family

Le type structuré Family représente une famille sous-ensemble de la famille complète à NB\_MEMBERS. Si f est une variable de ce type, alors le champ f, count indique son nombre de membres, et le champ f, members est un tableau de NB\_MEMBERS booléens tel que f.members[m]=1 si et seulement si le membre m est présent dans la famille. Par exemple, si f veut signifier qu'un joueur possède la mère et le fils de la famille Cidredou, alors f.members[MEMBER\_MOTHER]=1, f.members[MEMBER\_SON]=1, les autres indicateurs de présence valent 0, et f.
ount=2.

```
typedef struct Family {
  int count;
  int members [NB_MEMBERS];
} Family;
```
Question 3. Implémenter la fonction Family\_InitEmpty() qui initialise une famille (pointée par) f comme une famille vide, 'est <sup>à</sup> dire sans membre.

```
void Family_InitEmpty (Family * f);
```
Question 4. Implémenter le prédicat Family\_ContainsMember() qui indique si une famille (pointée par) f contient le membre m. De plus, la fonction contrôle avec assert() que m est dans la plage de valeurs valides.

int Family\_ContainsMember (Family const \* f, Member m);

Question 5. Implémenter la fonction Family\_AddMember() qui rajoute le membre m à une famille (pointée par) f. De plus, la fonction contrôle avec assert () que m n'y était pas déjà.

void Family\_AddMember (Family \* f, Member m);

Question 6. Implémenter la fonction Family\_RemoveMember() qui retire le membre m d'une famille (pointée par) f. De plus, la fonction contrôle avec assert () que m y était bien déjà.

void Family\_RemoveMember (Family \* f, Member m);

Question 7. Un joueur ne peut pas demander <sup>à</sup> un adversaire le membre <sup>d</sup>'une famille f <sup>s</sup>'il ne possède pas déjà un membre de f dans sa main. De plus, il peut étaler une famille dès qu'elle devient omplète. Implémenter le prédicat Family\_IsEmpty() qui teste si une famille (pointée par) f est vide, ainsi que le prédicat Family\_IsComplete() qui teste si f est omplète.

 $int$  Family Is Empty (Family const  $*$  f); int Family\_IsComplete (Family const \* f);

Question 8. On considère le programme suivant qui utilise une fonction d'affichage Family\_Print() :

```
int \text{ main } (void)int m a i n ( v o i d )
{
 Family f;
  char name [] = "Coudecidre";
 Family_InitEmpty (& f);
 Family_Print (& f, name, stdout);
 Family_AddMember (& f, MEMBER_SON);
 Family_AddMember (& f, MEMBER_MOTHER);
 Family_AddMember (& f, MEMBER_FATHER);
 Family_Print (& f, name, stdout);
 Family_RemoveMember (& f, MEMBER_SON);
 Family_RemoveMember (& f, MEMBER_FATHER);
 Family_Print (k f, name, stdout);<u>.</u> . . . . . . ,
```
. .

Voici les affichages produits par les trois appels à Family\_Print() sur la sortie standard stdout :

```
0 membre
           de la famille Coudecidre: [ ]
 membres de la famille Coudecidre: [ < le pere > < la mere > < le fils > ]
\overline{3}1 membre de la famille Coudecidre: [ < la mere > ]
```
Implémenter la fonction Family Print() qui affiche sur la sortie file la liste des membres d'une famille nommée par name et (pointée par) f. Le format <sup>d</sup>'a
hage doit être identique <sup>à</sup> <sup>l</sup>'exemple.

void Family\_Print (Family const \* f, char const name [], FILE \* file);

Remarque : <sup>N</sup>'essayez de gérer la distin
tion singulier/pluriel sur membre/membres que si vous savez utiliser <sup>l</sup>'opérateur ternaire test?expr1:expr2. Notez que <sup>l</sup>'ordre <sup>d</sup>'a
hage dans la liste ne dépend pas de <sup>l</sup>'ordre des insertions dans la famille, mais de l'ordre des déclarations de constantes dans enum Member.

### 3 Paquet de Cartes : struct Card et struct Deck

S'il y a NB\_FAMILIES familles, elles sont numérotées de 0 à NB\_FAMILIES-1, et on appelle fid (family identifier) leur numéros. Une carte est un membre donné d'une famille de numéro fid, et est modélisé par la structure Card ci-dessous. Par ailleurs, on donne la fonction Card\_Make() qui permet de fabriquer une carte.

```
# define NB_FAMILIES 7
typedef struct Card {
  Member member;
  int fid:
  int fid ;
} Card;Card Card_Make (int fid, Member member)
{
  return (Card) { . fid = fid , .member = member } ;
```
.

Le paquet de cartes de la pioche est représenté par la structure Deck. Si d est un paquet, alors il peut contenir jusqu'à DECK\_CAPACITY cartes dans un tableau d. cards, et d. length est le nombre cartes qu'il contient réellement aux indices 0 ... d. length-1. Enfin, La fonction Deck\_InitEmpty() initialise un paquet à vide.

```
# define DECK_CAPACITY (NB_FAMILIES * NB_MEMBERS)
typedef struct Deck {
  int length;
  Card cards [DECK_CAPACITY];
 \Delta Deck :
void Deck_InitEmpty (Deck * d) { d - > length = 0; }
```
Question 9. Implémenter la fonction Deck\_AddCardAtEnd() qui ajoute une carte card à la fin du paquet (pointé par) d. La fonction vérifie préalablement avec assert () que le paquet n'était pas déjà plein.

void Deck\_AddCardAtEnd (Deck \* d, Card card);

Question 10. Implémenter la fonction Deck\_RemoveCardAtEnd() qui retire et retourne la dernière carte du paquet (pointé par) d. La fonction vérifie préalablement avec assert() que le paquet n'était pas déjà vide.

Card Deck\_RemoveCardAtEnd (Deck \* d);

Question 11. Implémenter la fonction Deck\_InitFullSorted() qui initialise un paquet (pointé par) d afin que toutes les familles y apparaissent complètes, triées par membres et fid croissants. La fonction doit initialiser le paquet <sup>à</sup> vide et a jouter les artes une <sup>à</sup> une.

void Deck\_InitFullSorted (Deck \* d);

Question 12. Implémenter la fonction Deck\_Shuffle() qui mélange les cartes d'un paquet (pointé par) d. Pour ce faire, la fonction balaye les indices en ordre croissant et permute la carte courante avec une carte choisie au hasard entre elle (inclue) et la fin du paquet (la carte courante peut parfois être permutée avec elle-même).

void Deck\_Shuffle (Deck \* d);

# 4 Main de joueur : struct Hand

On modélise la main d'un joueur par la structure Hand qui encapsule un tableau de familles. Si h est une main et fid un numéro de famille, alors on trouve cette famille dans h.families[fid], qui permet de connaître les membres que h possède pour ette famille.

```
typedef struct Hand {
  Family families [NB_FAMILIES];
} Hand;
```
Question 13. Implémenter la fonction Hand\_InitEmpty() qui initialise une main (pointée par) h à vide (la main <sup>n</sup>'a au
une arte et don toutes ses familles sont vides).

```
void Hand_InitEmpty (Hand * h);
```
Question 14. Implémenter Hand\_AddCard() et Hand\_RemoveCard() qui, respectivement, ajoute et retire une arte ard <sup>à</sup> une main (pointé par) h.

```
void Hand_AddCard (Hand * h, Card card);
void Hand_RemoveCard (Hand * h, Card card);
```
Question 15. Pour distribuer les cartes ou pour piocher, il faut pouvoir transférer la dernière carte de la pioche vers une main. Implémenter la fonction Hand\_DrawFromDeck() qui transfère la dernière carte du paquet (pointé par) d vers la main (pointée par) h.

void Hand\_DrawFromDeck (Hand \* h, Deck \* d);